# TDT vignette Use of snpStats in family–based studies

#### David Clayton

March 1, 2013

#### Pedigree data

The snpStats package contains some tools for analysis of family-based studies. These assume that a subject support file provides the information necessary to reconstruct pedigrees in the well-known format used in the *LINKAGE* package. Each line of the support file must contain an identifier of the *pedigree* to which the individual belongs, together with an identifier of subject within pedigree, and the within-pedigree identifiers for the subject's father and mother. Usually this information, together with phenotype data, will be contained in a dataframe with rownames which link to the rownames of the SnpMatrix containing the genotype data. The following commands read some illustrative data on 3,017 subjects and 43 (autosomal) SNPs<sup>1</sup>. The data consist of a dataframe containing the subject and pedigree information (pedData) and a SnpMatrix containing the genotype data (genotypes):

```
> require(snpStats)
> data(families)
> genotypes
A SnpMatrix with 3017 rows and 43 columns
Row names:
            id02336 ... id02732
            rs91126 ... rs98918
Col names:
> head(pedData)
        familyid member father mother sex affected
id02336
         fam0005
                       1
                             NA
                                    NA
                                          1
id00695
         fam0005
                       2
                             NA
                                    NA
                                          2
ic
```

| id02750 | fam0005 | 3 | 1  | 2  | 2 | 2 |
|---------|---------|---|----|----|---|---|
| id01836 | fam0005 | 4 | 1  | 2  | 2 | 2 |
| id02533 | fam0006 | 1 | NA | NA | 2 | 1 |
| id01069 | fam0006 | 2 | NA | NA | 1 | 1 |

<sup>1</sup>These data are on a much smaller scale than would arise in genome-wide studies, but serve to illustrate the available tools. Note, however, that execution speeds are quite adequate for genome-wide data.

1

1

The first family comprises four individuals: two parents and two sibling offspring. The parents are "founders" in the pedigree, *i.e.* there is no data for their parents, so that their father and mother identifiers are set to NA. This differs from the convention in the *LINKAGE* package, which would code these as zero. Otherwise coding is as in *LINKAGE*: sex is coded 1 for male and 2 for female, and disease status (affected) is coded 1 for unaffected and 2 for affected.

### Checking for mis-inheritances

The function **misinherits** counts non-Mendelian inheritances in the data. It returns a logical matrix with one row for each subject who has any mis-inheritances and one column for each SNP which was ever mis-inherited.

```
> mis <- misinherits(data=pedData, snp.data=genotypes)
> dim(mis)
```

[1] 114 37

Thus, 114 of the subjects and 37 of the SNPs had at least one mis-inheritance. The following commands count mis-inheritances per subject and plot its frequency distribution, and similarly, for mis-inheritances per SNP:

```
> per.subj <- apply(mis, 1, sum, na.rm=TRUE)
> per.snp <- apply(mis, 2, sum, na.rm=TRUE)
> par(mfrow = c(1, 2))
> hist(per.subj,main='Histogram per Subject', xlab='Subject')
> hist(per.snp,main='Histogram per SNP', xlab='SNP')
```

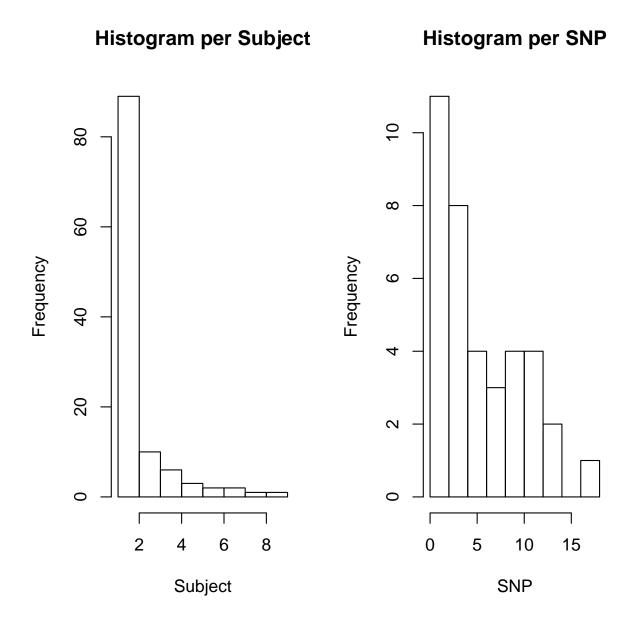

Note that mis-inheritances must be ascribed to offspring, although the error may lie with the parent data. The following commands first extract the pedigree identifiers for mis-inheriting subjects and go on to chart the numbers of mis-inheritances per family:

```
> fam <- pedData[rownames(mis), "familyid"]
> per.fam <- tapply(per.subj, fam, sum)
> par(mfrow = c(1, 1))
> hist(per.fam, main='Histogram per Family', xlab='Family')
```

### **Histogram per Family**

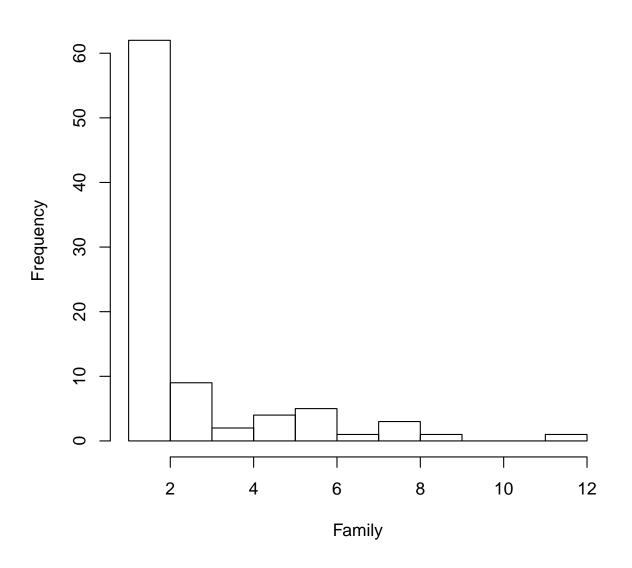

None of the above analyses suggest serious problems with the data, although there are clearly a few genotyping errors.

## TDT tests

At present, the package only allows testing of discrete disease phenotypes in case-parent trios — basically the Transmission/Disequilibrium Test (TDT). This is carried out by the function tdt.snp, which returns the same class of object as that returned by single.snp.tests; allelic (1 df) and genotypic (2 df) tests are computed. The following commands compute

the tests, display the p-values, and plot quantile–quantile plots of the 1 df tests chi-squared statistics:

```
> tests <- tdt.snp(data = pedData, snp.data = genotypes)</pre>
Analysing 1466 potentially complete trios in 733 different pedigrees
> cbind(p.values.1df = p.value(tests, 1),
        p.values.2df = p.value(tests, 2))
+
        p.values.1df p.values.2df
rs91126
           0.3034837
                         1.385e-02
rs62927
           0.1113713
                         2.810e-01
rs79960
           0.6942913
                         1.506e-05
rs19348
           0.0895551
                         2.013e-01
rs99786
           0.0072618
                         2.713e-02
rs36984
           0.1434326
                         5.476e-03
rs52628
           0.9178502
                         2.469e-01
rs6699
           0.0001807
                         4.812e-05
           0.4590596
                         5.772e-01
rs12373
rs35215
           0.2115224
                         4.463e-01
rs41229
           0.0159203
                         3.931e-02
rs86267
           0.1344540
                         5.129e-04
rs23261
                         5.535e-03
           0.6174657
rs69208
           0.0854324
                         1.671e-01
rs16483
           0.6603136
                         8.925e-01
rs8558
           0.4961518
                         5.590e-01
rs55762
                         1.913e-01
           0.0689901
rs8124
           0.2336604
                         1.364e-01
rs72056
                         7.391e-02
           0.0298914
rs82369
           0.0813984
                         2.131e-01
rs97686
           0.5612452
                         8.410e-01
rs77065
           0.7236736
                                NA
rs53106
           0.9586501
                         5.387e-02
                         8.937e-03
rs37378
           0.2194916
rs83832
           0.8755190
                         8.936e-01
           0.4226781
                         4.597e-01
rs35431
rs61158
           0.5343400
                         5.050e-01
rs32410
           0.0387410
                         5.317e-02
                         4.759e-01
rs85906
           0.2319977
rs83977
           0.2807488
                         2.069e-01
rs24527
           0.2963307
                         3.894e-01
                         9.018e-03
rs73721
           0.0729240
rs36088
           0.0324330
                         3.061e-02
```

| rs32998 | 0.5571397 | 7.510e-01 |
|---------|-----------|-----------|
| rs5566  | 0.0672924 | 3.919e-02 |
| rs98256 | 0.5858278 | 7.995e-01 |
| rs29479 | 0.8193228 | 2.904e-01 |
| rs42938 | 0.0611009 | 1.147e-05 |
| rs32018 | 0.7280652 | 4.997e-02 |
| rs39483 | 0.2304232 | 4.391e-03 |
| rs42367 | 0.2674484 | 2.496e-01 |
| rs87640 | 0.0223276 | 3.507e-02 |
| rs98918 | 0.0581770 | 2.983e-04 |

> qq.chisq(chi.squared(tests, 1), df = 1)

| N      | omitted | lambda |
|--------|---------|--------|
| 43.000 | 0.000   | 3.401  |

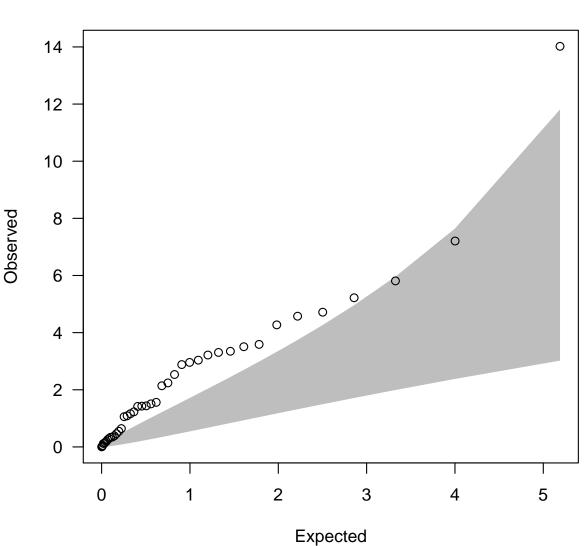

**QQ** plot

Expected distribution: chi-squared (1 df)

Since these SNPs were all in a region of known association, the overdispersion of test statistics is not surprising. Note that, because each family had two affected offspring, there were twice as many parent-offspring trios as families. In the above tests, the contribution of the two trios in each family to the test statistic have been assumed to be independent. When there is *linkage* between the genetic locus and disease trait, this assumption is incorrect and an alternative variance estimate can be used by specifying robust=TRUE in the call. However, in practice, linkage is very rarely strong enough to require this correction.